МЕЖГОСУДАРСТВЕННЫЙ СОВЕТ ПО СТАНДАРТИЗАЦИИ, МЕТРОЛОГИИ И СЕРТИФИКАЦИИ (МГС) INTERSTATE COUNCIL FOR STANDARDIZATION, METROLOGY AND CERTIFICATION (ISC)

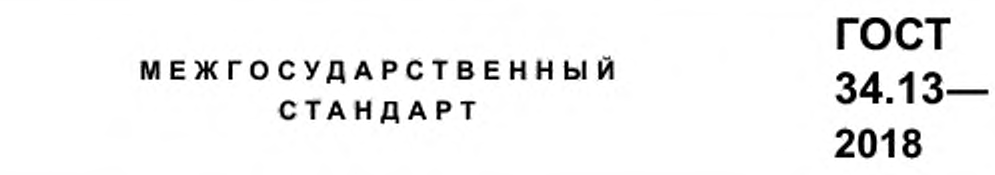

# **Информационная технология**

# **КРИПТОГРАФИЧЕСКАЯ ЗАЩИТА ИНФОРМАЦИИ**

# **Режимы работы блочных шифров**

Издание официальное

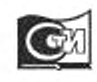

[сертификат росс ru](https://www.stroyinf.ru/russian-certificate-1407.html)

Москва Стандартинформ 2018

# Предисловие

Цели, основные принципы и основной порядок проведения работ по межгосударственной стандартизации установлены в ГОСТ 1.0—2015 «Межгосударственная система стандартизации. Основные положения» и ГОСТ 1.2—2015 «Межгосударственная система стандартизации. Стандарты межгосударственные. правила и рекомендации по межгосударственной стандартизации. Правила разработки, принятия. обновления и отмены»

## Сведения о стандарте

1 РАЗРАБОТАН Центром защиты информации и специальной связи ФСБ России с участием Открытого акционерного общества «Информационные технологии и коммуникационные системы» (ОАО «ИнфоТеКС»)

2 ВНЕСЕН Техническим комитетом по стандартизации ТК 26 «Криптографическая защита информации»

3 ПРИНЯТ Межгосударственным советом по метрологии, стандартизации и сертификации (протокол от 29 ноября 2018 г. No 54)

За принятие проголосовали:

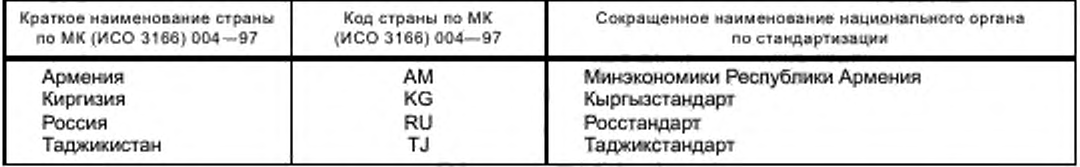

4 Приказом Федерального агентства по техническому регулированию и метрологии от 4 декабря 2018 г. № 1062-ст межгосударственный стандарт ГОСТ 34.13-2018 введен в действие в качестве национального стандарта Российской Федерации с 1 июня 2019 г.

5 Настоящий стандарт подготовлен на основе применения ГОСТ Р 34.13— 2015

6 ВЗАМЕН ГОСТ 28147—89 в части раздела 2 «Режим простой замены»; раздела 3 «Режим гаммирования»; раздела 4 «Режим гаммирования с обратной связью»; раздела 5 «Режим выработки имитовставки»

*Информация об изменениях к настоящему стандарту публикуется в ежегодном информационном указателе «Национальные стандарты». а текст изменений и поправок* — *в ежемесячном информационном указателе «Национальные стандарты». В случае пересмотра (замены) или отмены настоящего стандарта соответствующее уведомление будет опубликовано в ежемесячном информационном указателе «Национальные стандарты». Соответствующая информация, уведомление и тексты размещаются также в информационной системе общего пользования* — *на официальном сайте Федерального агентства по техническому регулированию и метрологии в сети Интернет ([www.gost.ru\)](https://mosexp.ru#)*

*©* Стандартинформ. оформление. 2018

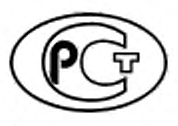

В Российской Федерации настоящий стандарт не может быть полностью или частично воспроизведен, тиражирован и распространен в качестве официального издания без разрешения Федерального агентства по техническому регулированию и метрологии

# Содержание

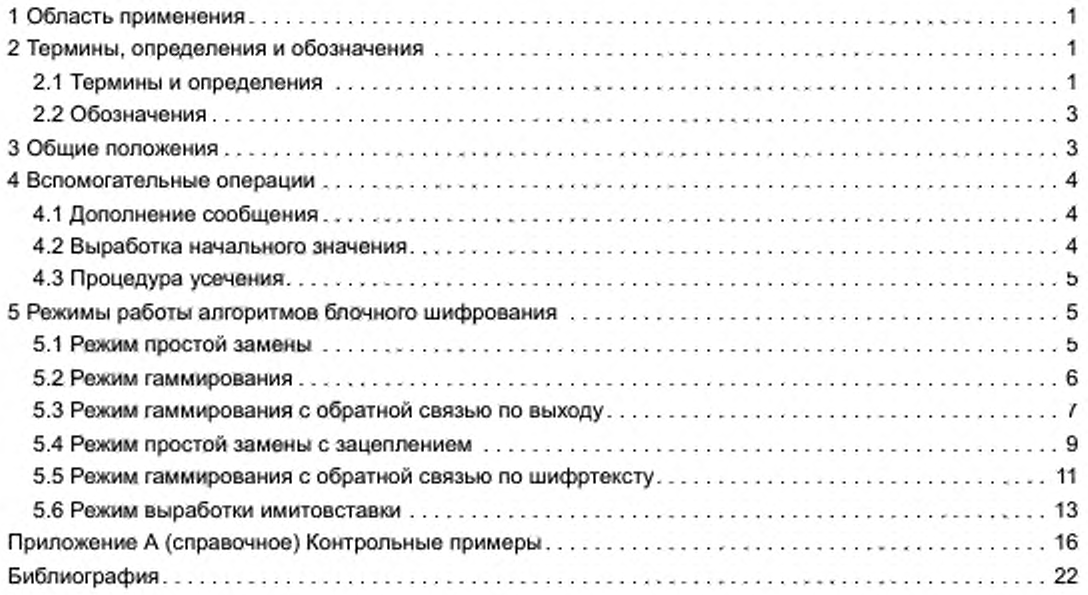

# Введение

Настоящий стандарт содержит описание режимов работы блочных шифров. Данные режимы работы блочных шифров определяют правила криптографического преобразования данных и выработки имитовставки для сообщений произвольного размера.

Необходимость разработки настоящего стандарта вызвана потребностью в определении режимов работы блочных шифров, соответствующих современным требованиям к криптографической стойкости.

Настоящий стандарт терминологически и концептуально увязан с международными стандартами ИСО/МЭК 9797-1 [1]. ИСО/МЭК 10116 [2J. ИСО/МЭК 10118-1 [3]. ИСО/МЭК 18033-1 [4]. ИСО/МЭК 14888-1 [5].

Примечание — Основная часть стандарта дополнена приложением А «Контрольные примеры».

# Поправка к ГОСТ 34.13—2018 Информационная технология. Криптографическая защита информации. Режимы работы блочных шифров

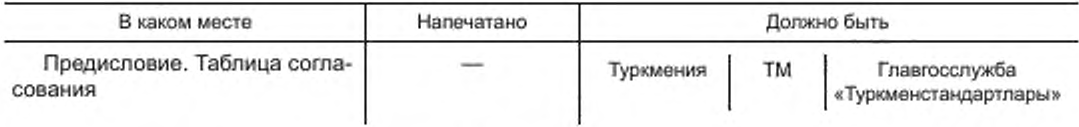

(ИУС No 1 2021 г.)

#### межгосударственный **CTAHAAPT**

#### Информационная технология

## КРИПТОГРАФИЧЕСКАЯ ЗАЩИТА ИНФОРМАЦИИ

## Режимы работы блочных шифров

Information technology. Cryptographic data security. Modes of operation for block ciphers

Дата введения - 2019-06-01

# 1 Область применения

Настоящий стандарт распространяется на криптографическую защиту информации и определяет режимы работы блочных шифров.

Режимы работы блочных шифров, определенные в настоящем стандарте, рекомендуется использовать при разработке, производстве, эксплуатации и модернизации средств криптографической защиты информации в системах обработки информации различного назначения.

# 2 Термины, определения и обозначения

### 2.1 Термины и определения

В настоящем стандарте применены следующие термины с соответствующими определениями:

2.1.1 алгоритм зашифрования (encryption algorithm): Алгоритм, реализующий зашифрование, т. е. преобразующий открытый текст в шифртекст.

Примечание - Адаптировано из ИСО/МЭК 18033-1 [4].

2.1.2 алгоритм расшифрования (decryption algorithm): Алгоритм, реализующий расшифрование, т. е. преобразующий шифртекст в открытый текст.

Примечание - Адаптировано из ИСО/МЭК 18033-1 [4].

2.1.3 базовый блочный шифр (basic block cipher): Блочный шифр, реализующий при каждом фиксированном значении ключа одно обратимое отображение множества блоков открытого текста фиксированной длины в блоки шифртекста такой же длины.

2.1.4 блок (block): Строка бит определенной длины.

Примечание - Адаптировано из ИСО/МЭК 18033-1 [4].

2.1.5 блочный шифр (block cipher): Шифр из класса симметричных криптографических методов, в котором алгоритм зашифрования применяется к блокам открытого текста для получения блоков шифртекста

Примечания

1 Адаптировано из ИСО/МЭК 18033-1 [4].

2 В настоящем стандарте установлено, что термины «блочный шифр» и «алгоритм блочного шифрования» являются синонимами.

Издание официальное

2.1.6 дополнение (padding): Приписывание дополнительных бит к строке бит.

Примечание — Адаптировано из ИСО/МЭК 10118-1 [3].

2.1.7 зацопленио блоков (block chaining): Шифрование информации таким образом, что каждый блок шифртекста криптографически зависит от предыдущего блока шифртекста.

2.1.8 зашифрование (encryption): Обратимое преобразование данных с помощью шифра, который формирует шифртекст из открытого текста.

Примечание — Адаптировано из ИСО/МЭК 18033-1 (4].

2.1.9 имитовставка (message authentication code): Строка бит фиксированной длины, полученная применением симметричного криптографического метода к сообщению, добавляемая к сообщению для обеспечения его целостности и аутентификации источника данных.

Примечание — Адаптировано из ИСО/МЭК 9797-1 [1].

2.1.10 ключ (key): Изменяемый параметр в виде последовательности символов, определяющий криптографическое преобразование.

Примечания

1 Адаптировано из ИСО/МЭК 18033-1 [4].

2 В настоящем стандарте рассматриваются ключи только в виде последовательности двоичных символов (битов).

2.1.11 начальное значение (starting variable): Значение, возможно, полученное из синхропосылки и используемое для задания начальной точки режима работы блочного шифра.

Примечание — Адаптировано из ИСО/МЭК 10116 [2].

2.1.12 открытый текст (plaintext): Незашифрованная информация.

Примечание — Адаптировано из ИСО/МЭК 10116 (2).

2.1.13 расшифрование (decryption): Операция, обратная к зашифрованию.

Примечания

1 Адаптировано из ИСО/МЭК 18033-1 [4).

2 В настоящем стандарте в целях сохранения терминологической преемственности по отношению к нормативным документам, действующим на территории государства, принявшего настоящий стандарт, и опубликованным ранее на русском языке научно-техническим изданиям применяется термин «шифрование», объединяющий операции, определенные терминами «зашифрование» и «расшифрование». Конкретное значение термина «шифрование» определяется в зависимости от контекста упоминания.

2.1.14 симметричный криптографический метод (symmetric cryptographic technique): Криптографический метод, использующий один и тот же ключ для преобразования, осуществляемого отправителем. и преобразования, осуществляемого получателем.

Примечание — Адаптировано из ИСО/МЭК 18033-1 [4].

2.1.15 синхропосылка (initializing value): Комбинация знаков, передаваемая по каналу связи и предназначенная для инициализации алгоритма шифрования.

2.1.16 сообщение (message): Строка бит произвольной конечной длины.

Примечание — Адаптировано из ИСО/МЭК 14888-1 [5].

2.1.17 счетчик (counter): Строка бит длины, равной длине блока блочного шифра, используемая при шифровании в режиме гаммирования.

Примечание — Адаптировано из ИСО/МЭК 10116 [2].

2.1.18 шифр (cipher): Криптографический метод, используемый для обеспечения конфиденциальности данных, включающий алгоритм зашифрования и алгоритм расшифрования.

Примечание — Адаптировано из ИСО/МЭК 18033-1 (4J.

2.1.19 шифртекст (ciphertext): Данные, полученные в результате зашифрования открытого текста в целях скрытия его содержания.

Примечание — Адаптировано из ИСО/МЭК 10116 (2).

# 2.2 Обозначения

В настоящем стандарте применены следующие обозначения:

- V множество всех двоичных строк конечной длины, включая пустую строку;
- множество всех двоичных строк длины s, где s целое неотрицательное число; нумераv, ция подстрок и компонент строки осуществляется справа налево, начиная с нуля;
- $|A|$  число компонент (длина) строки  $A \in V^*$  (если  $A$  пустая строка, то  $|A| = 0$ );
- А|| $B$  конкатенация строк А,  $B \in V^{\bullet}$ , т. е. строка из  $V_{|A|+|B|},$  в которой подстрока с бо́льшими номерами компонент из V<sub>IAI</sub> совпадает со строкой A, а подстрока с меньшими номерами компонент из V<sub>IBI</sub> совладает со строкой В;
- $0<sup>r</sup>$ - строка, состоящая из г нулей;
- операция покомпонентного сложения по модулю 2 двух двоичных строк одинаковой длины;  $\oplus$
- $\mathbb{Z}_{2^3}$  кольцо вычетов по модулю 2<sup>s</sup>;
- $\mathbb{H}_s$  операция сложения в кольце  $\mathbb{Z}_{ps}$ ;
- $x \mod t$  операция вычисления остатка от деления целого числа  $x$  на целое положительное число  $t$ ;  $\frac{8}{100}$  and  $\frac{1}{100}$

$$
\mathsf{MSB}_s: V^* \setminus \bigcup_{i=0} V_i \to V_s \longrightarrow \mathsf{OTO}\mathsf{Spaxenwe}, \text{crasauge a geometric number of vertices } z_{m-1} | \dots | z_1 | z_0, m \ge s, \text{ctrows}
$$
\n
$$
z_{m-1} | \dots | z_{m-s+1} | z_{m-s}, z_i \in V_i, i = 0, 1, \dots, m-1;
$$

$$
\mathsf{LSB}_s: V^* \setminus \bigcup_{i=0} V_i \to V_s \text{ — отображение, ставящее в соответствие строке } z_{m-1} \ldots z_1 \mid z_0, m \ge s, \text{crpoky} \mid z_0, z_1 \in V_1, z_1 \in V_1, i = 0, 1, ..., m-1;
$$

 $A \ll r$  - операция логического сдвига строки A на r компонент в сторону компонент, имеющих бо́льшие номера. Если А є V<sub>s</sub>, то А « r є V<sub>s</sub>, причем

$$
A \ll r = \begin{cases} \text{LSB}_{s-r}(A) & \text{if } r < s, \\ 0^s, & \text{if } r \geq s; \end{cases}
$$

 $Poly_s: V_s \to GF(2)[x]$  — отображение, ставящее в соответствие строке  $z = (z_{s-1} | ... | z_0) \in V_s$  многочлен

$$
\mathsf{Poly}_s(z) = \sum_{j=0}^{s-1} z_j x^j;
$$

 $X_{\overline{2}3} \rightarrow V_s$  — биективное отображение, сопоставляющее элементу кольца  $\mathbb{Z}_{2^s}$  его двоичное представление, т. е. для любого элемента  $z \in \mathbb{Z}_{2^s}$ , представленного в виде  $z = z_0 + 2 \cdot z_1 + ... + 2^{s+1} \cdot z_{s-1}$ , где 

 $Int_s: V_s \to \mathbb{Z}_{2s}$  — отображение, обратное к отображению Vec<sub>s</sub>, т. е. Int<sub>s</sub> = Vec<sub>s</sub><sup>-1</sup>;

k - параметр алгоритма блочного шифрования, называемый длиной ключа;

n - параметр алгоритма блочного шифрования, называемый длиной блока;

- $E: V_p \times V_k \to V_n$  отображение, реализующее базовый алгоритм блочного шифрования и осуществляющее преобразование блока открытого текста  $P \in V_n$  с использованием ключа (шифрования)  $K \in V_k$  в блок шифртекста  $C \in V_n$ : Е $(P, K) = C$ ;
- $e_K: V_n \to V_n$  отображение, реализующее защифрование с использованием ключа  $K \in V_k$ , т. е.<br>  $d_K: V_n \to V_n$  отображение, реализующее расшифрование с использованием ключа  $K \in V_k$ , т. е.<br>
т. е.  $d_K \cong e_K^{-1}$ .
- 

# 3 Общие положения

Настоящий стандарт определяет следующие режимы работы алгоритмов блочного шифрования: - режим простой замены (ECB, англ. Electronic Codebook);

- режим гаммирования (CTR, англ. Counter);
- режим гаммирования с обратной связью по выходу (OFB, англ. Output Feedback);
- режим простой замены с зацеплением (CBC, англ. Cipher Block Chaining);
- режим гаммирования с обратной связью по шифртексту (CFB, англ. Cipher Feedback);
- режим выработки имитовставки (англ. Message Authentication Code algorithm).

Данные режимы могут использоваться в качестве режимов для блочных шифров с произвольной длиной блока n.

# 4 Вспомогательные операции

# 4.1 Дополнение сообщения

## 4.1.1 Общие положения

Отдельные из описанных ниже режимов работы (режим гаммирования, режим гаммирования с обратной связью по выходу, режим гаммирования с обратной связью по шифртексту) могут осуществлять криптографическое преобразование сообщений произвольной длины. Для других режимов (режим простой замены, режим простой замены с зацеплением) требуется, чтобы длина сообщения была кратна некоторой величине /. В последнем случае при работе с сообщениями произвольной длины необходимо применение процедуры дополнения сообщения до требуемой длины. Ниже приведены три Процедуры дополнения.

Пусть Р ∈ V\* исходное сообщение, подлежащее зашифрованию.

#### 4.1.2 Процедура 1

Пусть  $r = P \mod L$  Положим

$$
P^* = \begin{cases} P, & \text{ecnu } r = 0, \\ P \mid Q^{l-r}, \text{ unique.} \end{cases}
$$

Примечание - Описанная процедура в некоторых случаях не обеспечивает однозначного восстановления исходного сообщения. Например, результаты дополнения сообщений  $P_1$ , такого что  $P_1 = l \cdot q - 1$  для некоторого q, и  $P_2 = P_1 || 0$  будут одинаковы. В этом случае для однозначного восстановления необходимо дополнительно знать длину исходного сообщения.

# 4.1.3 Процедура 2

Пусть  $r = |P| \text{mod} l$ . Положим

$$
P^* = P\|1\|0^{k-r-1}.
$$

Примечание - Данная процедура обеспечивает однозначное восстановление исходного сообщения. При этом если длина исходного сообщения кратна /, то длина дополненного сообщения будет увеличена.

#### 4.1.4 Процедура 3

Пусть  $r = P \mod l$ .

В зависимости от значения г возможны случаи:

- если  $r = l$ , то последний блок не изменяется  $P^* = P$ ;

- если  $r < l$ , то применяется процедура 2.

Примечания

1 Данная процедура обязательна для режима выработки имитовставки (5.6) и не рекомендуется для использования в других режимах (5.1-5.5).

2 Выбор конкретной процедуры дополнения предоставляется разработчику информационной системы и/или регламентируется другими нормативными документами.

#### 4.2 Выработка начального значения

В некоторых режимах работы используются величины, начальное значение которых вычисляется на основании синхропосылки /V; обозначим через m суммарную длину указанных величин. Будем обозначать процедуру выработки начального значения через  $l_m: V_{\psi} \to V_m$  и называть процедурой инициализации. Будем называть процедуру инициализации тривиальной, если  $\int_{|V|} = IV$ . Если не оговорено иное, будем считать, что используется тривиальная процедура инициализации на основе синхропосылки необходимой длины.

Во всех описываемых в настоящем стандарте режимах работы не требуется обеспечение конфиденциальности синхропосылки. Вместе с тем процедура выработки синхропосылки должна удовлетворять одному из следующих требований:

- значения синхропосылки для режимов простой замены с зацеплением и гаммирования с обратной связью по шифртексту необходимо выбирать случайно, равновероятно и независимо друг от друга из множества всех допустимых значений. В этом случае значение каждой используемой синхропосылки / Удолжно быть непредсказуемым (случайным или псевдослучайным): зная значения всех других используемых синхропосылок, значение IV нельзя определить с вероятностью большей, чем 2-1/У :-

- все значения синхропосылок, выработанных для зашифрования на одном и том же ключе в режиме гаммирования, должны быть уникальными, т. е. попарно различными. Для выработки значений синхропосылок может быть использован детерминированный счетчик;

- значение синхропосылки для режима гаммирования с обратной связью по выходу должно быть либо непредсказуемым (случайным или псевдослучайным), либо уникальным.

Примечание - Режим простой замены не предусматривает использования синхропосылки.

## 4.3 Процедура усечения

В некоторых режимах используется усечение строк длины n до строк длины s, s ≤ n, с использованием функции 1  $_s$  = MSB  $_s$ , т. е. в качестве операции усечения используется операция взятия бит с большими номерами.

# 5 Режимы работы алгоритмов блочного шифрования

## 5.1 Режим простой замены

## 5.1.1 Общие положения

Длина сообщений, зашифровываемых в режиме простой замены, должна быть кратна длине блока базового алгоритма блочного шифрования n, поэтому при необходимости к исходному сообщению должна быть предварительно применена процедура дополнения.

Зашифрование (расшифрование) в режиме простой замены заключается в зашифровании (расшифровании) каждого блока текста с помощью базового алгоритма блочного шифрования.

# 5.1.2 Зашифрование

Открытый и при необходимости дополненный текст Р ∈ V\*, |Р| = n · q, представляется в виде:  $P = P_1 | P_2 | \ldots | P_n, P_i \in V_n$ ,  $i = 1, 2, ..., q$ . Блоки шифртекста вычисляют по следующему правилу:

$$
C_i = e_K(P_{-i}), i = 1, 2, ..., q.
$$
 (1)

Результирующий шифртекст имеет вид:

$$
C = C_1 \cup C_2 \cup \dots \cup C_n
$$

Зашифрование в режиме простой замены показано на рисунке 1.

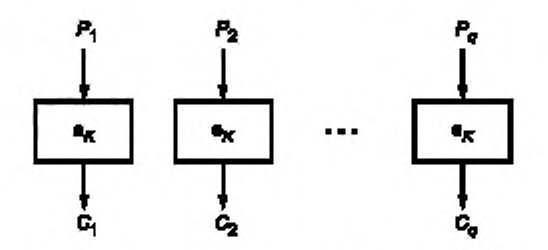

Рисунок 1 - Зашифрование в режиме простой замены

## 5.1.3 Расшифрование

Шифртекст представляется в виде:  $C = C_{\{||C_2|| \ldots ||C_q, C_j \in V_{p_i} \}} = 1, 2, \ldots q$ . Блоки открытого текста вычисляются по следующему правилу:

$$
P_i = d_K(C_i), \ i = 1, 2, ..., q.
$$
 (2)

Исходный (дополненный) открытый текст имеет вид:

$$
P = P_1 || P_2 || \dots || P_n
$$

Примечание - Если к исходному открытому тексту была применена процедура дополнения, то после расшифрования следует провести обратную процедуру. Для однозначного восстановления сообщения может потребоваться знание длины исходного сообщения.

# ГОСТ 34.13-2018

Расшифрование в режиме простой замены показано на рисунке 2.

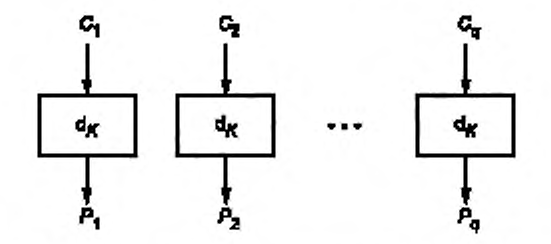

Рисунок 2 - Расшифрование в режиме простой замены

# 5.2 Режим гаммирования

## 5.2.1 Общие положения

Параметром режима гаммирования является целочисленная величина s, 0 < s ≤ n. При использований режима гаммирования не требуется применение процедуры дополнения сообщения.

Для зашифрования (расшифрования) каждого отдельного открытого текста на одном ключе используется значение уникальной синхропосылки  $IV \in V_{p}$ .

2 Зашифрование в режиме гаммирования заключается в покомпонентном сложении открытого текста с гаммой шифра, которая вырабатывается блоками длины с путем зашифрования последовательности значений счетчика CTR, ∈ V<sub>n</sub>, i = 1, 2, ..., базовым алгоритмом блочного шифрования с последующим

усечением. Начальным значением счетчика является  $CTR_1 = I_n(IV) = IV ||0^2$ . Последующие значения счетчика вырабатываются с помощью функции Add:  $V_n \to V_n$  следующим образом:

$$
CTR_{i+1} = Add(CTR_i) = Vec_n(int_n(CTR_i) \boxplus_n 1).
$$
 (3)

# 5.2.2 Зашифрование

Открытый текст  $P \in V^*$  представляется в виде  $P = P_1$   $P_2$   $\ldots$   $P_4$   $P_5$   $\ldots$   $P_6$   $\leq$   $V_s$ ,  $q - 1$ ,  $P_7$   $\leq$   $V_r$ ,  $r \leq s$ . Блоки шифртекста вычисляются по следующему правилу:

$$
[C_j = P_i \oplus T_s (e_K (CTR_j)), i = 1, 2, ..., q - 1,(C_q = P_q \oplus T_r (e_K (CTR_q)).
$$
\n(4)

Результирующий шифртекст имеет вид:

$$
C = C_1 \|C_2\| \dots C_q
$$

Зашифрование в режиме гаммирования показано на рисунке 3.

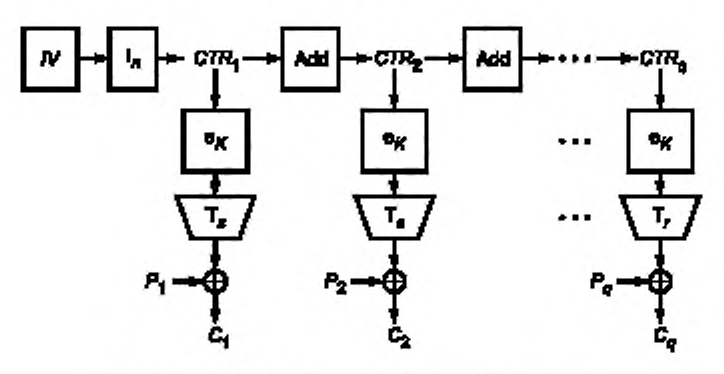

Рисунок 3 - Зашифрование в режиме гаммирования

# 5.2.3 Расшифрование

Шифртекст представляется в виде:  $C = C_1 \parallel C_2 \parallel \ldots \parallel C_q$ ,  $C_j \in V_s$ ,  $i = 1, 2, ..., q - 1$ ,  $C_q \in V_r$ ,  $r \leq s$ . Блоки открытого текста вычисляются по следующему правилу:

$$
\begin{cases} P_i = C_i \oplus T_s(e_K(CTR_i)), \ i = 1, 2, \dots, q-1, \\ P_q = C_q \oplus T_r(e_K(CTR_q)). \end{cases} (5)
$$

Исходный открытый текст имеет вид:

$$
P = P_1 P_2 \ldots P_q
$$

Расшифрование в режиме гаммирования показано на рисунке 4.

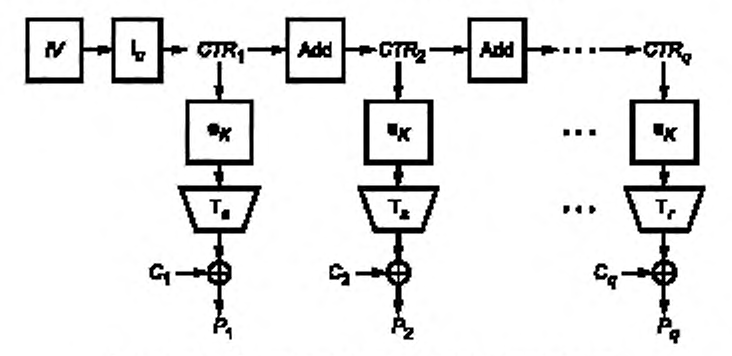

Рисунок 4 — Расшифрование в режиме гаммирования

#### 5.3 Режим гаммирования с обратной связью по выходу

#### 5.3.1 Общие положения

Параметрами режима гаммирования с обратной связью по выходу являются целочисленные величины *s и m*,  $0 < s \le n$ ,  $m = n \cdot z$ ,  $z \ge 1$  — целое число.

При использовании режима гаммирования с обратной связью по выходу не требуется применение процедуры дополнения сообщения.

При шифровании на одном ключе для каждого отдельного открытого текста используется значение уникальной или непредсказуемой (случайной или псевдослучайной) синхропосылки *IV* е *Vm.*

При шифровании в режиме гаммирования с обратной связью по выходу используется двоичный регистр сдвига R длины *т*. Начальным заполнением регистра является значение синхропосылки IV.

Зашифрование в режиме гаммирования с обратной связью по выходу заключается в покомпонентном сложении открытого текста с гаммой шифра, которая вырабатывается блоками длины s. При вычислении очередного блока гаммы выполняется зашифрование п разрядов регистра сдвига с ббльшими номерами базовым алгоритмом блочного шифрования. Затем заполнение регистра сдвигается на бит в сторону разрядов с ббльшими номерами, при этом в разряды с меньшими номерами записывается полученный выход базового алгоритма блочного шифрования. Блок гаммы вычисляется путем усечения выхода базового алгоритма блочного шифрования.

## 5.3.2 Зашифрование

Открытый текст  $P \in V^*$  представляется в виде  $P = P_1|P_2| \ldots |P_g,\; P_j \in V_s,\; i=1,2,\ldots,q-1,\; P_g \in V_r,\, r \le s$ Блоки шифртекста вычисляются по следующему правилу:

$$
R_{1} = IV,
$$
\n
$$
\begin{cases}\nY_{i} = e_{K}(\text{MSB}_{n}(R_{i})), \\
C_{i} = P_{i} \oplus T_{s}(Y_{i}), \\
R_{i+1} = \text{LSB}_{m-n}(R_{i})\big|Y_{i}, \\
Y_{q} = e_{K}(\text{MSB}_{n}(R_{q})), \\
C_{q} = P_{q} \oplus T_{r}(Y_{q}).\n\end{cases}
$$
\n(6)

7

Результирующий шифртекст имеет вид:

$$
C=C_1\left\|C_2\right\| \dots \left\|C_q\right\|
$$

Зашифрование в режиме гаммирования с обратной связью по выходу показано на рисунке 5.

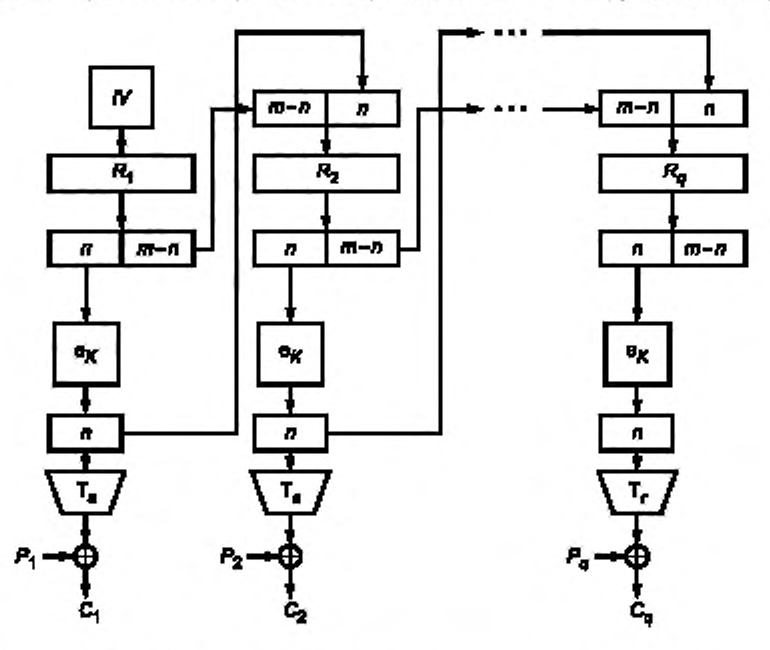

Рисунок 5 - Зашифрование в режиме гаммирования с обратной связью по выходу

# 5.3.3 Расшифрование

Шифртекст представляется в виде:  $C = C_1 C_2 \dots C_q$ ,  $C_i \in V_s$ ,  $i = 1, 2, ..., q - 1$ ,  $C_q \in V_r$ ,  $r \le s$ .<br>Блоки открытого текста вычисляются по следующему правилу:

a.

$$
R_1 = IV,
$$
  
\n
$$
\begin{cases}\nY_i = e_K \text{(MSB}_n(R_i)),\\
P_i = C_i \oplus T_s(Y_i),\\
R_{i+1} = \text{LSB}_{m \cdots n}(R_i)\big| Y_i,\\
Y_q = e_K \text{(MSB}_n(R_q)),\\
P_q = C_q \oplus T_r(Y_q).\n\end{cases}
$$
\n(7)

Исходный открытый текст имеет вид:

$$
P = P_1 \cdot P_2 \cdot \ldots \cdot P_q.
$$

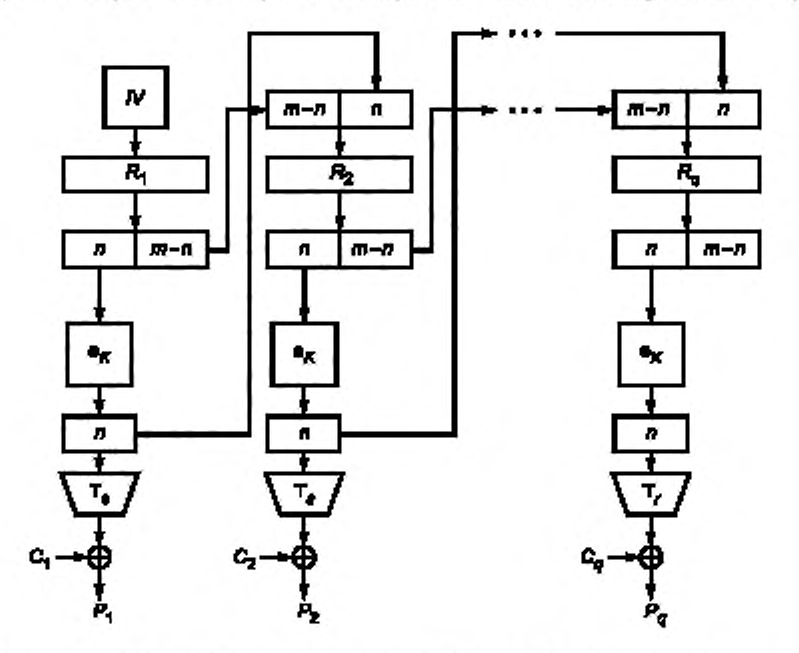

Расшифрование в режиме гаммирования с обратной связью по выходу показано на рисунке 6.

Рисунок 6 — Расшифрование в режиме гаммирования с обратной связью по выходу

# 5.4 Режим простой замены с зацеплением

R, = *IV.*

# 5.4.1 Общие положения

Параметром режима простой замены с зацеплением является целочисленная величина *т,*  $m = n \cdot z$ ,  $z \ge 1$  — целое число.

Длина сообщений, зашифровываемых в режиме простой замены с зацеплением, должна быть кратна длине блока базового алгоритма блочного шифрования *п,* поэтому при необходимости к исходному сообщению должна быть предварительно применена процедура дополнения.

При шифровании на одном ключе для каждого отдельного открытого текста используется значение непредсказуемой (случайной или псевдослучайной) синхропосылки  $IV \in V_m$ .

При шифровании в режиме простой замены с зацеплением используется двоичный регистр сдвига *R* длины *т.* Начальным заполнением регистра является значение синхропосылки *IV.*

В режиме простой замены с зацеплением очередной блок шифртекста получается путем зашифрования результата покомпонентного сложения значения очередного блока открытого текста со значением разрядов регистра сдвига с большими номерами. Затем регистр сдвигается на один блок в сторону разрядов с большими номерами. В разряды с меньшими номерами записывается значение блока шифртекста.

## 5.4.2 Зашифрование

Открытый и при необходимости дополненный текст  $P \in V^*$ .  $P = n \cdot q$ . представляется в виде:  $P = P_1 \cdot P_2 \cdot P_q$ ,  $P_i \in V_q$ ,  $i = 1, 2, ..., q$ . Блоки шифртекста вычисляются по следующему правилу:

$$
R_{j} = IV
$$
\n
$$
\begin{cases}\nC_{i} = e_{K}(P_{i} \oplus \text{MSB}_{n}(R_{i})), & i = 1, 2, ..., q - 1, \\
R_{i+1} = \text{LSB}_{m-n}(R_{i})\Big|C_{i}, & i = 1, 2, ..., q - 1,\n\end{cases}
$$
\n
$$
C_{q} = e_{K}(P_{q} \oplus \text{MSB}_{n}(R_{q})).
$$
\n(8)

9

Результирующий шифртекст имеет вид:

$$
C=C_1\left\|C_2\right\| \dots \left\|C_q\right\|
$$

Зашифрование в режиме простой замены с зацеплением показано на рисунке 7.

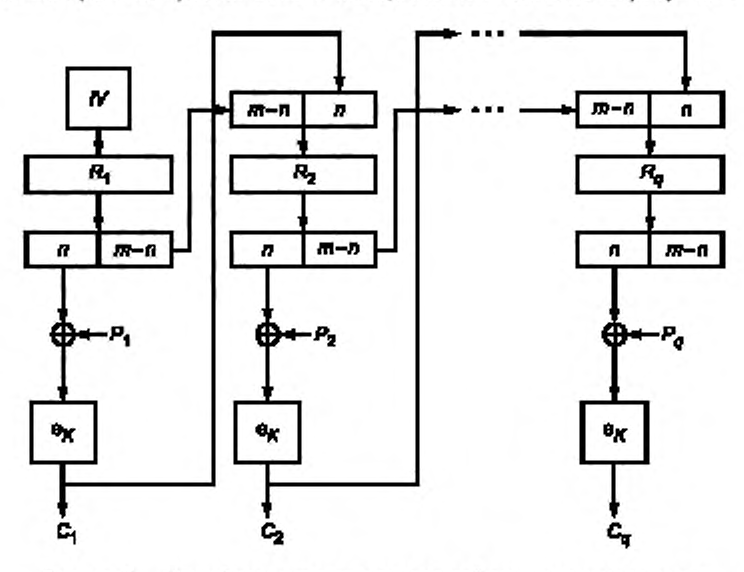

Рисунок 7 - Зашифрование в режиме простой замены с зацеплением

## 5.4.3 Расшифрование

Шифртекст представляется в виде  $C = C_1 C_2$ ... $C_q$ ,  $C_i \in V_n$ ,  $i = 1, 2, ..., q$ . Блоки открытого текста вычисляются по следующему правилу:

$$
R_{1} = IV,
$$
\n
$$
\begin{cases}\nP_{i} = d_{K}(C_{i}) \oplus \text{MSB}_{n}(R_{i}), \\
R_{i+1} = \text{LSB}_{m-n}(R_{i})\n\end{cases} \quad i = 1, 2, ..., q-1,
$$
\n
$$
P_{q} = d_{K}(C_{q}) \oplus \text{MSB}_{n}(R_{q}).
$$
\n(9)

Исходный (дополненный) открытый текст имеет вид:

$$
P = P_1 P_2 \dots P_q.
$$

Примечание - Если к исходному открытому тексту была применена процедура дополнения, то после расшифрования следует провести обратную процедуру. Для однозначного восстановления сообщения может потребоваться знание длины исходного сообщения.

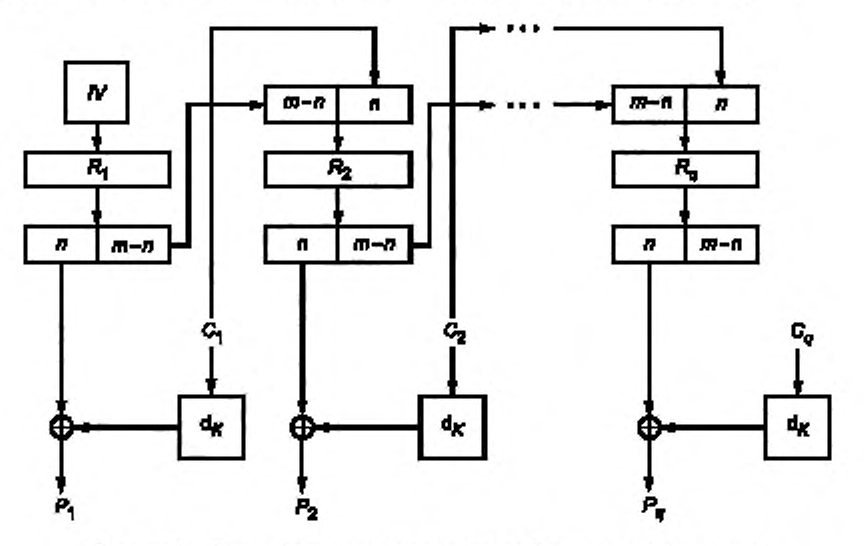

Расшифрование в режиме простой замены с зацеплением показано на рисунке 8.

Рисунок 8 — Расшифрование в режиме простой замены с зацеплением

# 5.5 Режим гаммирования с обратной связью по шифртексту

# 5.5.1 Общие положения

Параметрами режима гаммирования с обратной связью по шифртексту являются целочисленные величины s и *m*,  $0 \le s \le n$ ,  $n \le m$ .

В конкретной системе обработки информации на длину сообщения Р может как накладываться ограничение |Р| в s *q,* так и не накладываться никаких ограничений. В случае если такое ограничение накладывается, к исходному сообщению при необходимости должна быть предварительно применена процедура дополнения.

При шифровании на одном ключе для каждого отдельного открытого текста используется значение непредсказуемой (случайной или псевдослучайной) синхропосылки *IV* е *Vm.*

При шифровании в режиме гаммирования с обратной связью по шифртексту используется двоичный регистр сдвига *R* длины *т.* Начальным заполнением регистра является значение синхропосылки *IV.*

Зашифрование в режиме гаммирования с обратной связью по шифртексту заключается в покомпонентном сложении открытого текста с гаммой шифра, которая вырабатывается блоками длины s. При вычислении очередного блока гаммы выполняется зашифрование  $n$  разрядов регистра сдвига с большими номерами базовым алгоритмом блочного шифрования с последующим усечением. Затем заполнение регистра сдвигается на s разрядов в сторону разрядов с большими номерами, при этом в разряды с меньшими номерами записывается полученный блок шифртекста. являющийся результатом покомпонентного сложения гаммы шифра и блока открытого текста.

# 5.5.2 Зашифрование

Открытый текст  $P \in V^*$  представляется в виде  $P = P_1 \cdot P_2 \cdot \ldots \cdot P_r$   $\in V_s$ ,  $i = 1, 2, ..., q - 1$ ,  $P_q \in V_r$ ,  $r \le s$ . Блоки шифртекста вычисляются по следующему правилу;

$$
R_{1} = IV,
$$
\n
$$
\begin{cases}\nC_{i} \approx P_{j} \oplus T_{s}(\mathbf{e}_{K}(\text{MSB}_{n}(R_{i}))), \\
R_{i+1} = \text{LSB}_{m \to n}(R_{i}) \big| C_{i}, \\
C_{q} = P_{q} \oplus T_{r}(\mathbf{e}_{K}(\text{MSB}_{n}(R_{q}))).\n\end{cases}
$$
\n(10)

11

Результирующий шифртекст имеет вид:

$$
C=C_1\left\|C_2\right\| \dots \left\|C_q\right\|
$$

Зашифрование в режиме гаммирования с обратной связью по шифртексту показано на рисунке 9.

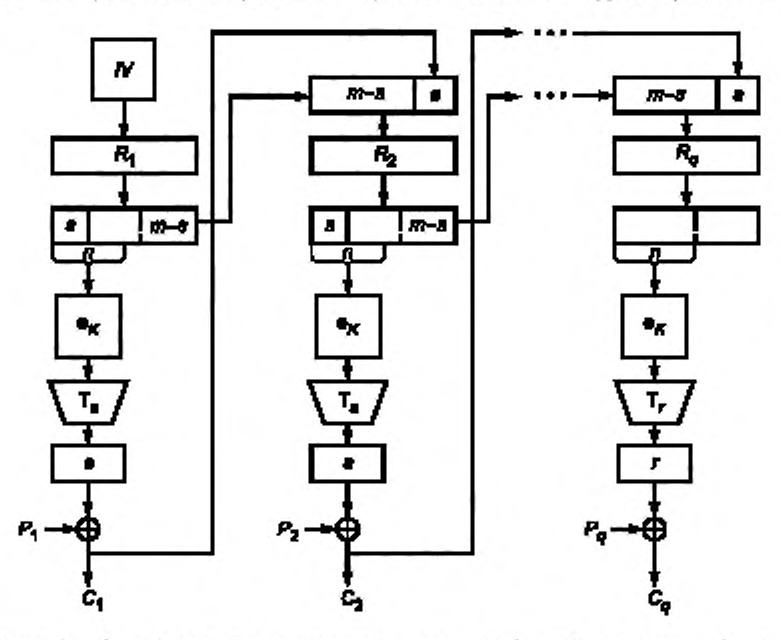

Рисунок 9 - Зашифрование в режиме гаммирования с обратной связью по шифртексту

# 5.5.3 Расшифрование

Шифртекст представляется в виде: С = С<sub>1</sub> С<sub>2</sub> |... | С<sub>q</sub>, С<sub>i</sub> ∈ V<sub>s</sub>, *i* = 1, 2, ..., *q* − 1, С<sub>q</sub> ∈ V<sub>r</sub>, *r* ≤ *s*. Блоки открытого текста вычисляются по следующему правилу:

$$
R_{1} = IV,
$$
\n
$$
\begin{cases}\nP_{i} = C_{i} \oplus T_{s} (e_{K} (MSB_{n}(R_{i}))), \\
R_{i+1} \cong LSB_{m-n}(R_{i}) \big| C_{i}, \\
P_{o} = C_{o} \oplus T_{r} (e_{K} (MSB_{n}(R_{o}))).\n\end{cases} i = 1, 2, ..., q-1,
$$
\n(11)

Исходный открытый текст имеет вид:

$$
P=P_1P_2\ldots P_q.
$$

Примечание - Если к исходному открытому тексту была применена процедура дополнения, то после расшифрования следует провести обратную процедуру. Для однозначного восстановления сообщения может потребоваться знание длины исходного сообщения.

Расшифрование в режиме гаммирования с обратной связью по шифртексту показано на рисунке 10.

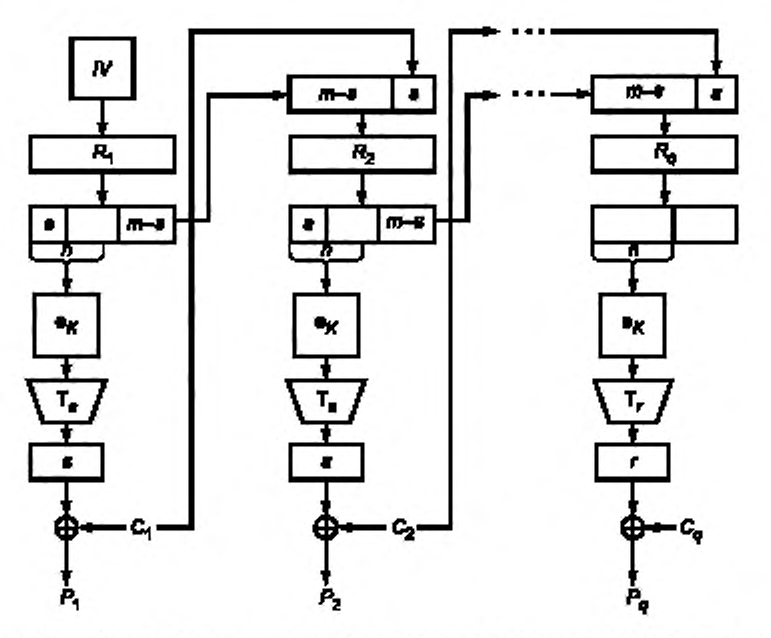

Рисунок 10 - Расшифрование в режиме гаммирования с обратной связью по шифртексту

# 5.6 Режим выработки имитовставки

## 5.6.1 Общие положения

Режим выработки имитовставки, описание которого представлено ниже, реализует конструкцию ОМАС1 (стандартизован в ISO под названием СМАС [1]).

Параметром режима является длина имитовставки (в битах) 0 < s ≤ n.

# 5.6.2 Выработка вспомогательных ключей

При вычислении значения имитовставки используются вспомогательные ключи, которые вычисляются с использованием ключа К. Длины вспомогательных ключей равны длине блока п базового алгоритма блочного шифрования.

Процедура выработки вспомогательных ключей может быть представлена в следующем виде:

$$
R = e_K(0^n);
$$
  
\n
$$
K_1 = \begin{cases} R \ll 1, & \text{ecnu } \text{MSB}_1(R) = 0, \\ (R \ll 1) \oplus B_n, & \text{unave;} \end{cases}
$$
  
\n
$$
K_2 = \begin{cases} K_1 \ll 1, & \text{ecnu } \text{MSB}_1(K_1) = 0, \\ (K_1 \ll 1) \oplus B_n, & \text{unave,} \end{cases}
$$

где  $B_{84} = 0^{59}$  11011,  $B_{128} = 0^{120}$  10000111.

Если значение п отлично от 64 и 128, необходимо использовать следующую процедуру определения значения константы В, Рассмотрим множество примитивных многочленов степени п над полем GF(2) с наименьшим количеством ненулевых коэффициентов. Упорядочим это множество лексикографически по возрастанию векторов коэффициентов и обозначим через f<sub>n</sub>(x) первый многочлен в этом упорядоченном множестве.

# ГОСТ 34.13-2018

Рассмотрим поле GF(2n)[x] $f(t_n(x))$ , зафиксируем в нем степенной базис и будем обозначать операцию умножения в этом поле символом 2. Вспомогательные ключи К<sub>1</sub> и К<sub>2</sub> вычисляются следующим образом:

$$
R = e_K(0^n),
$$
  
\n
$$
K_1 = \text{Poly}_n^{-1}(\text{Poly}_n(R) \otimes x),
$$
  
\n
$$
K_2 = \text{Poly}_n^{-1}(\text{Poly}_n(R) \otimes x^2).
$$
 (12)

Примечание - Вспомогательные ключи  $K_1$  и  $K_2$  и промежуточное значение R наряду с ключом К являются секретными параметрами. Компрометация какого-либо из этих значений приводит к возможности построения эффективных методов анализа всего алгоритма.

#### 5.6.3 Вычисление значения имитовставки

Процедура вычисления значения имитовставки похожа на процедуру зашифрования в режиме простой замены с зацеплением при m = n и инициализации начального заполнения регистра сдвига значением 0<sup>n</sup>: на вход алгоритму шифрования подается результат покомпонентного сложения очередного блока текста и результата зашифрования на предыдущем шаге. Основное отличие заключается в процедуре обработки последнего блока: на вход базовому алгоритму блочного шифрования подается результат покомпонентного сложения последнего блока, результата зашифрования на предыдущем шаге и одного из вспомогательных ключей. Конкретный вспомогательный ключ выбирается в зависимости от того, является ли последний блок исходного сообщения полным или нет. Значением имитовставки MAC является результат применения процедуры усечения к выходу алгоритма шифрования при обработке последнего блока.

Исходное сообщение Р ∈ №, для которого требуется вычислить имитовставку, представляется в виде:

$$
P = P_1 P_2 \ldots P_q
$$

 $r \equiv P_i \in V_n$ ,  $i = 1, 2, ..., q - 1$ ,  $P_q \in V_r$ ,  $r \leq n$ .

Процедура вычисления имитовставки описывается следующим образом:

$$
C_0 = 0^n,
$$
  
\n
$$
C_i = e_K (P_i \oplus C_{i-1}), i = 1, 2, ..., q - 1,
$$
  
\n
$$
MAC = T_s (e_K (P_q^* \oplus C_{q-1} \oplus K^*)),
$$
\n(13)

где

$$
K^* = \begin{cases} K_1, & \text{scnu} \ |P_q| = n, \\ K_2, & \text{where,} \end{cases}
$$

 $P_o^*$  - последний блок сообщения, полученного в результате дополнения исходного сообщения с помощью процедуры 3.

Примечание - Настоятельно рекомендуется не использовать ключ режима выработки имитовставки в других криптографических алгоритмах, в том числе в режимах, обеспечивающих конфиденциальность, описанных в 5.1-5.5.

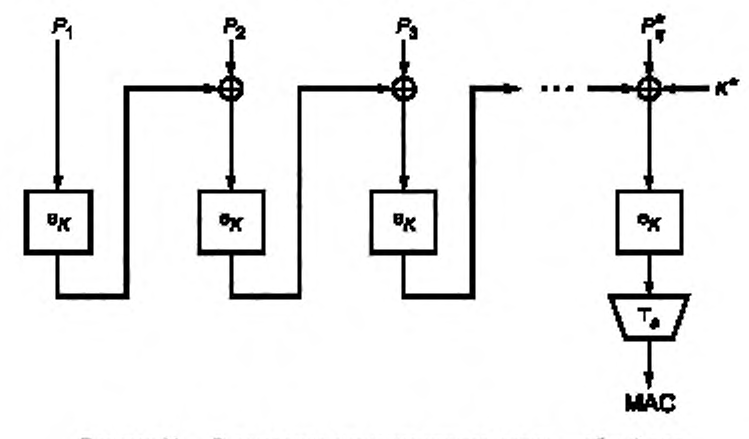

Процедура вычисления имитовставки показана на рисунках 11-13.

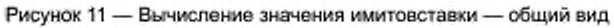

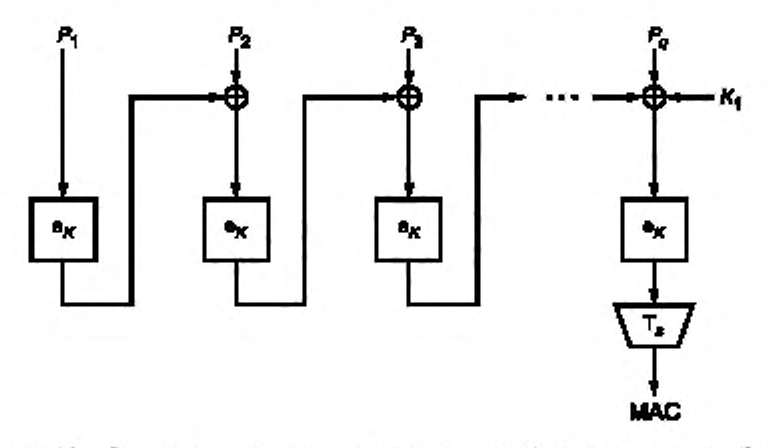

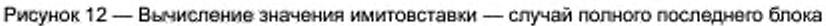

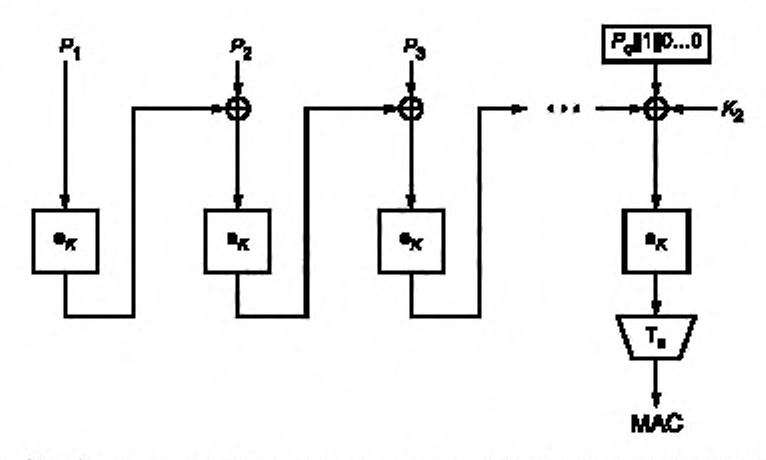

Рисунов 13-Вычисление ананения мактовствают- случай с дополнением последного блока.

### Приложение А (справочное)

#### Контрольные примеры

#### А.1 Общие положения

Настоящее приложение носит справочный характер и не является частью нормативных положений настоящего стандарта.

В настоящем приложении содержатся примеры для зашифрования и расшифрования сообщений, а также выработки имитовставки с использованием режимов работы шифра, определенных в настоящем стандарте. Параметр з выбран равным л в целях упрощения проводимых вычислений, а параметр т выбирался из соображений демонстрации особенностей каждого режима шифрования. Двоичные строки из V\*, длина которых кратна 4, записываются в шестнадцатеричном виде, а символ конкатенации ("))" опускается. Таким образом, строка а є Va, будет представлена в виде  $a_{r-1}a_{r-2}...a_0$ , где  $a_i \in \{0, 1, ..., 9, a, b, c, d, e, f\}$ ,  $i = 0, 1, ..., r-1$ .

В А.2 приведены примеры для блочного шифра с длиной блока n = 128 бит («Кузнечик»). В А.3 приведены примеры для блочного шифра с длиной блока n = 64 бит («Магма»).

#### А.2 Блочный шифр с длиной блока n = 128 бит

#### А.2.1 Параметры процессов

Примеры используют следующие параметры: Ключ

K = 8899aabbccddeeff0011223344556677fedcba98765432100123456789abcdef.

Открытый текст - четыре 128-битных блока:

 $P_1$  = 1122334455667700ffeeddccbbaa9988,

 $P_2$  = 00112233445566778899aabbcceeff0a,

 $P_s$  = 112233445566778899aabbcceeff0a00,

 $P_4$  = 2233445566778899aabbcceeff0a0011.

А.2.2 Режим простой замены

Таблица А.1 - Зашифрование в режиме простой замены

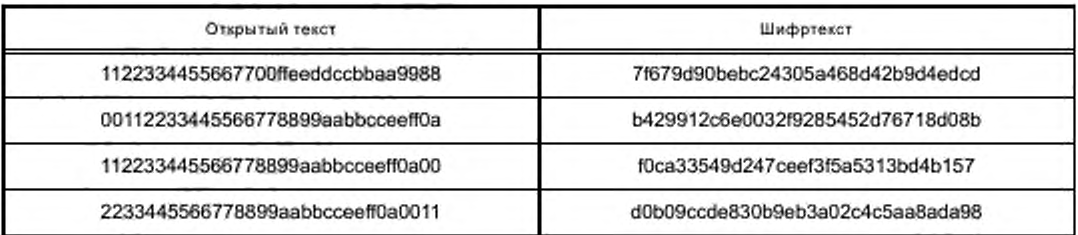

#### А.2.3 Режим гаммирования

А.2.3.1 Зашифрование

 $s = n = 128$ .

/V = 1234567890abcef.

Таблица А.2 - Зашифрование в режиме гаммирования

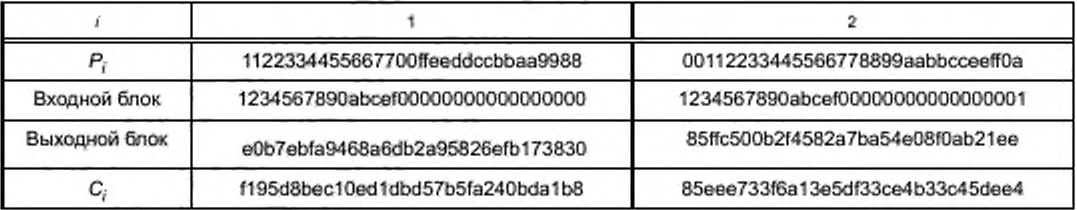

Окончание таблицы А.2

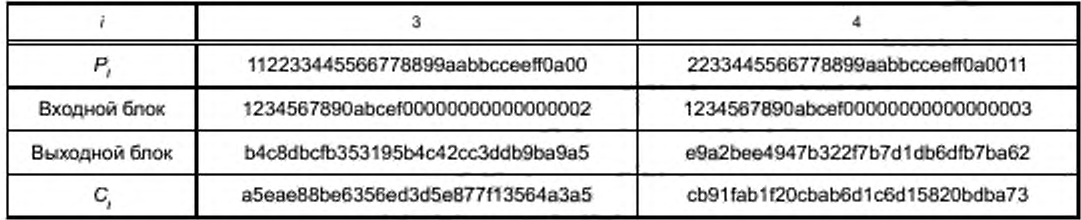

А.2.3.2 Расшифрование

С использованием приведенных значений К, /V и С с помощью операции расшифрования воспроизводятся исходные значения  $P_1$ ,  $P_2$ ,  $P_3$ ,  $P_4$ .

А.2.4 Режим гаммирования с обратной связью по выходу

А.2.4.1 Зашифрование

 $s = n = 128$ ,  $m = 2n = 256$ ,

IV = 1234567890abcef0a1b2c3d4e5f0011223344556677889901213141516171819.

Таблица А.3 - Зашифрование в режиме гаммирования с обратной связью по выходу

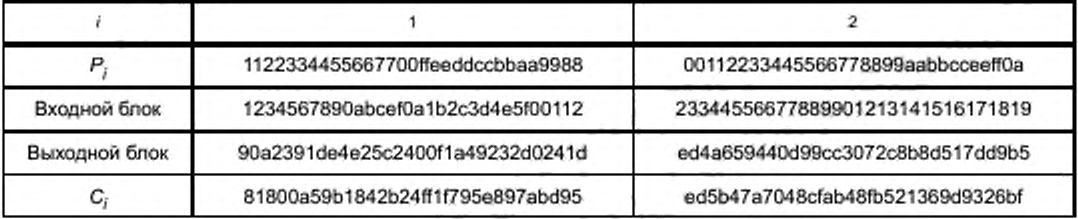

Окончание таблицы А.3

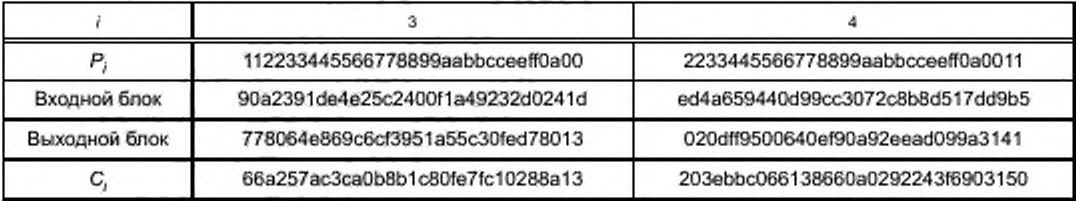

А.2.4.2 Расшифрование

С использованием приведенных значений К, /V и С с помощью операции расшифрования воспроизводятся исходные значения  $P_1$ ,  $P_2$ ,  $P_3$ ,  $P_4$ .

А.2.5 Режим простой замены с зацеплением

А.2.5.1 Зашифрование

 $m = 2n = 256$ ,

IV = 1234567890abcef0a1b2c3d4e5f0011223344556677889901213141516171819.

Таблица А.4 - Зашифрование в режиме простой замены с зацеплением

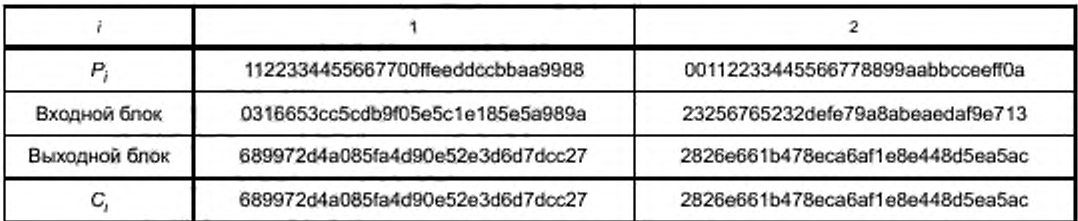

# FOCT 34.13-2018

Окончание таблицы А.4

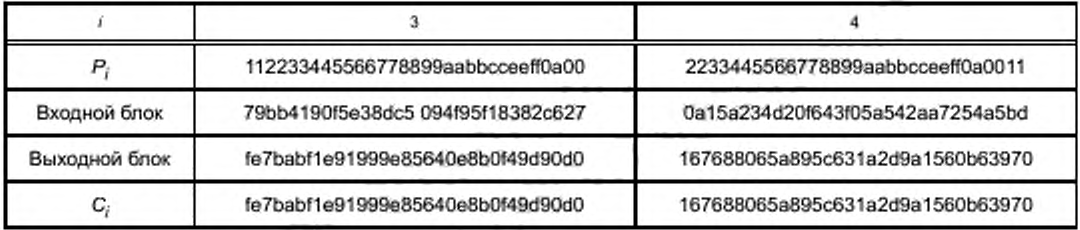

А.2.5.2 Расшифрование

С использованием приведенных значений К, /V и С с помощью операции расшифрования воспроизводятся исходные значения  $P_1$ ,  $P_2$ ,  $P_3$ ,  $P_4$ .

А.2.6 Режим гаммирования с обратной связью по шифртексту

А.2.6.1 Зашифрование

 $s = n = 128$ ,  $m = 2n = 256$ ,

IV = 1234567890abcef0a1b2c3d4e5f0011223344556677889901213141516171819.

Таблица А.5 - Зашифрование в режиме гаммирования с обратной связью по шифртексту

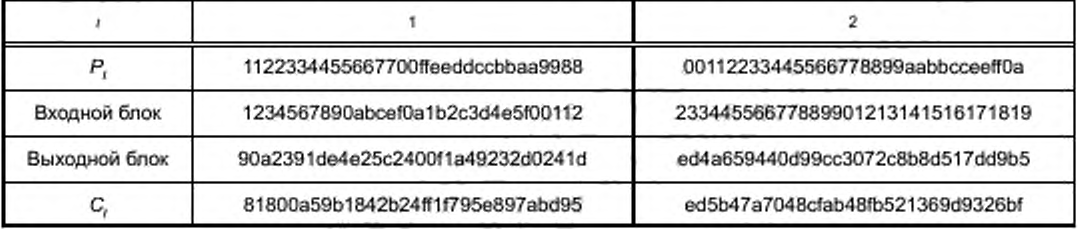

Окончание таблицы А.5

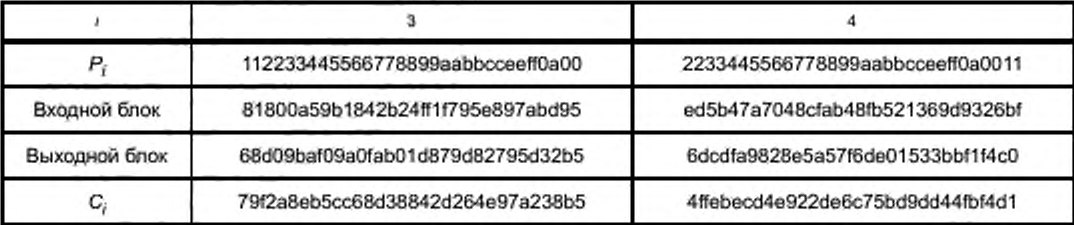

А.2.6.2 Расшифрование

С использованием приведенных значений К, IV и С с помощью операции расшифрования воспроизводятся исходные значения  $P_1$ ,  $P_2$ ,  $P_3$ ,  $P_4$ .

А.2.7 Режим выработки имитовставки

А.2.7.1 Выработка вспомогательных ключей

 $R = 94$ bec15e269cf1e506f02b994c0a8ea0,

 $MSB<sub>1</sub>(R) = 1$ 

 $K_1 = R \ll 1 \oplus B_p = 297692$ be4d39e3en0de0573298151d40  $\oplus$ 87 = 297d82bc4d39e3ca0de0573298151dc7,  $MSB<sub>1</sub>(K<sub>1</sub>) = 0$ ,

 $K_2 = K_1 \ll 1 = 297$ d82bc4d39e3ca0de0573298151dc  $\ll 1 = 52$ fb05789a73c7941bc0ae65302a3b8e,

$$
P_4 = n, K = K_r
$$

А.2.7.2 Вычисление имитовставки

 $s = 64$ .

# Таблица А.6 — Вычисление имитовставки

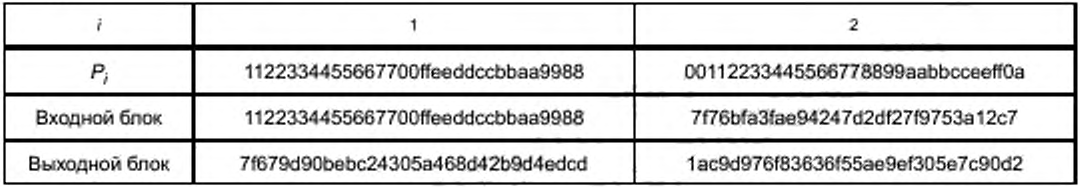

*Окончание таблицы А.6*

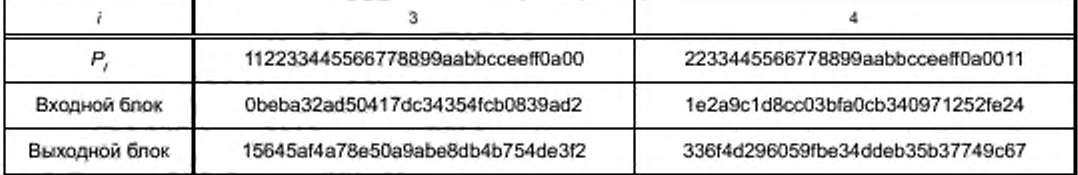

MAC = 33614d296059fbe3.

# А.3 Блочный шифр с длиной блока n = 64 бит

## А.3.1 Используемые параметры

Примеры используют следующие параметры: Ключ

 $K$  = ffeeddccbbaa99887766554433221100f0f1f2f3f4f5f6f7f8f9fafbfcfdfeff.

Открытый текст — четыре 64-битных блока:

 $P_1 = 92$ def06b3c130a59.

 $P_2$  = db54c704f8189d20,

 $P_3 = 4a98fb2e67a8024c$ .

 $P_4 = 8912409b17b57e41.$ 

# А.3.2 Режим простой замены

Таблица А.7 — Зашифрование в режиме простой замены

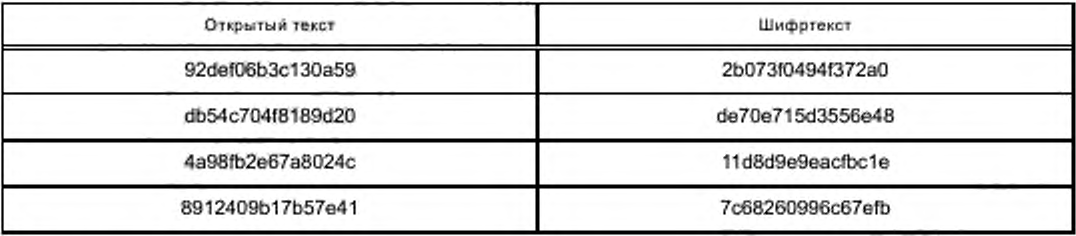

# А.3.3 Режим гаммирования

А.3.3.1 Зашифрование

 $s = n = 64$ ,

*IV =* 12345678.

Таблица А.8 — Зашифрование в режиме гаммирования

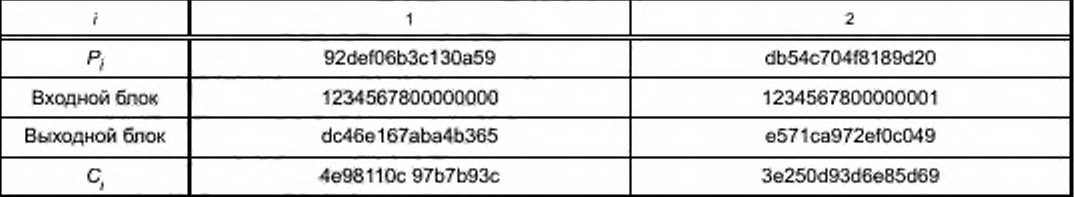

# FOCT 34.13-2018

Окончание таблицы А.8

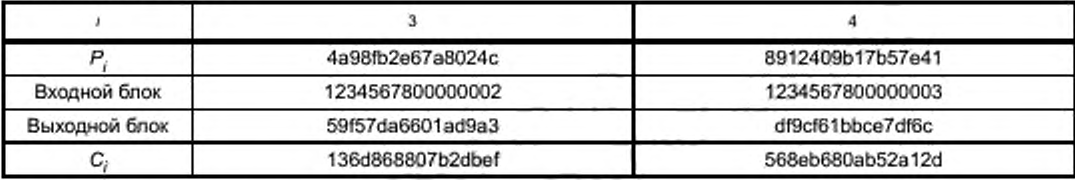

А.3.3.2 Расшифрование

С использованием приведенных значений K, IV и С с помощью операции расшифрования воспроизводятся исходные значения  $P_1, P_2, P_3, P_4.$ 

А.3.4 Режим гаммирования с обратной связью по выходу

А.3.4.1 Зашифрование

 $s = n = 64$ ,  $m = 2n = 128$ ,

IV = 1234567890abcdef234567890abcdef1.

Таблица А.9 - Зашифрование в режиме гаммирования с обратной связью

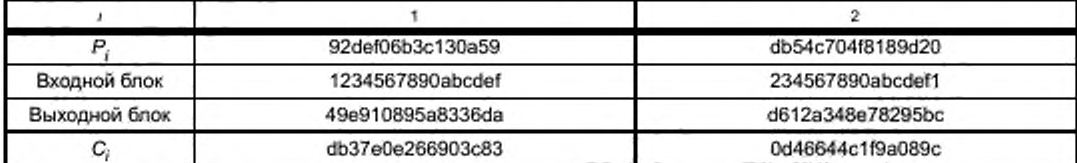

Окончание таблицы А.9

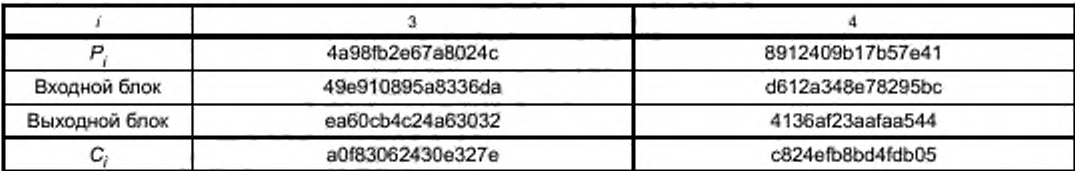

А.3.4.2 Расшифрование

С использованием приведенных значений К, IV и С с помощью операции расшифрования воспроизводятся исходные значения  $P_1, P_2, P_3, P_4.$ 

# А.3.5 Режим простой замены с зацеплением

А.3.5.1 Зашифрование

 $m = 3n = 192$ .

IV = 1234567890abcdef234567890abcdef134567890abcdef12.

Таблица А.10 - Зашифрование в режиме простой замены с зацеплением

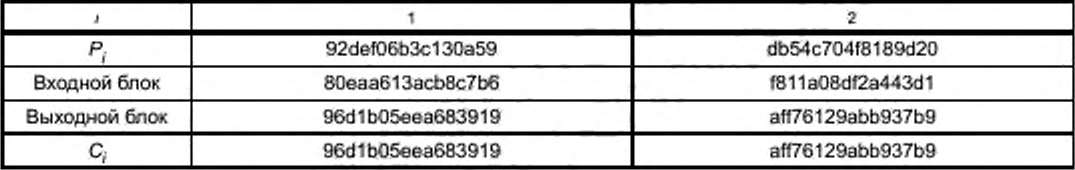

Окончание таблицы А.10

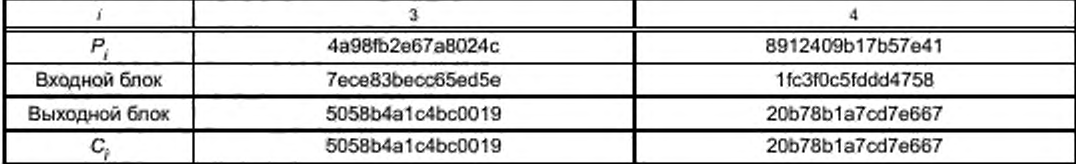

А.3.5.2 Расшифрование

С использованием приведенных значений К, /V и С с помощью операции расшифрования воспроизводятся исходные значения  $P_1$ ,  $P_2$ ,  $P_3$ ,  $P_4$ .

А.3.6 Режим гаммирования с обратной связью по шифртексту

А.3.6.1 Зашифрование

 $s = n = 64$ ,  $m = 2n = 128$ ,

IV = 1234567890abcdef234567890abcdef1.

Таблица А.11 - Зашифрование в режиме гаммирования с обратной связью по шифртексту

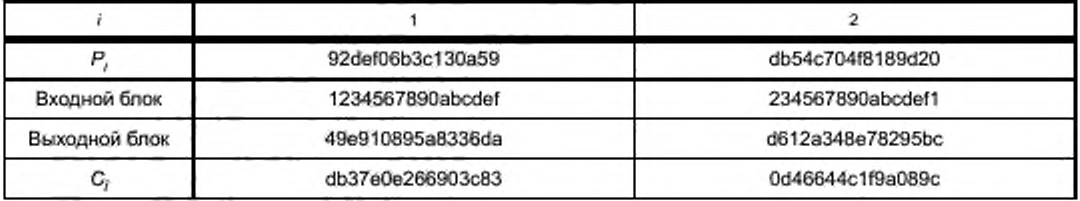

Окончание таблицы А.11

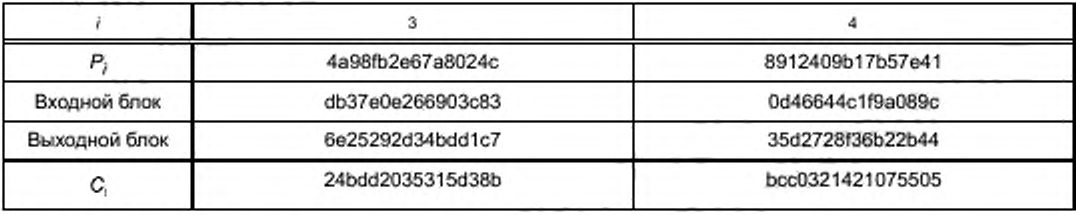

## А.3.6.2 Расшифрование

С использованием приведенных значений К, IV и С с помощью операции расшифрования воспроизводятся исходные значения  $P_1$ ,  $P_2$ ,  $P_3$ ,  $P_4$ .

А.3.7 Режим выработки имитовставки

А.3.7.1 Выработка вспомогательных ключей

 $R = 2$ fa2cd99a1290a12,

 $MSB_1(R) = 0$ ,  $K_1 = R \ll 1 = 5f459b3342521424$ ,

MSB<sub>4</sub>(K<sub>1</sub>) = 0, следовательно  $K_2 = K_1 \ll 1 = \text{be8b366684a42848}$ ,

$$
P_4=n, K^*=K_1.
$$

А.3.7.2 Вычисление имитовставки

 $s = 32.$ 

Таблица А.12 - Вычисление имитовставки

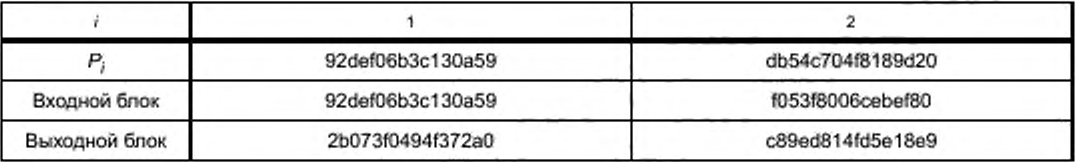

Окончание таблицы А.12

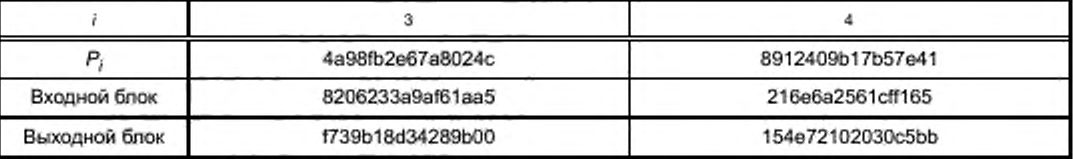

MAC = 154e7210.

# Библиография

Примечание — Оригиналы международных стандартов ИСО/МЭК находятся в национальных (государственных) органах по стандартизации' государств, принявших настоящий стандарт.

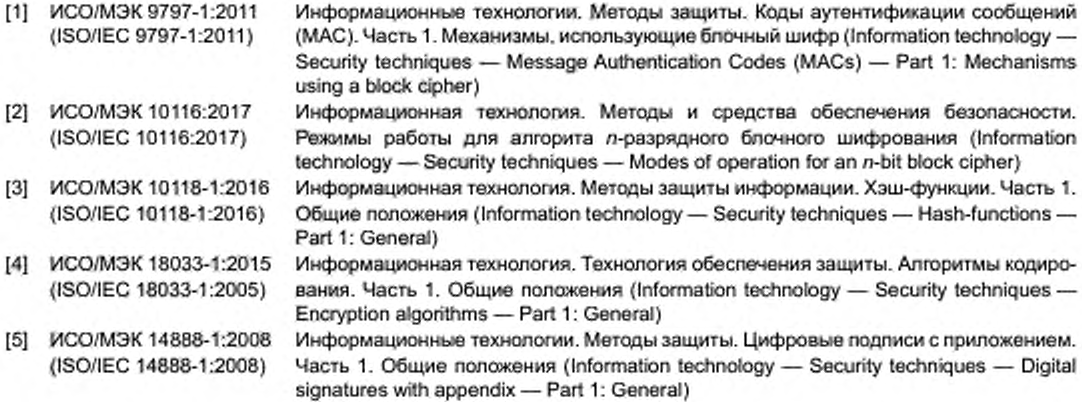

<sup>•</sup> В Российской Федерации оригиналы международных стандартов ИСО/МЭК находятся в Федеральном информационном фонде стандартов.

УДК 681.3.06:006.354 МКС 35.040

Ключевые слова: информационная технология, криптографическая защита информации, блочный шифр, режимы работы блочного шифра, конфиденциальность, целостность, имитовставка, гаммиро-Вание, зацепление

# БЗ 1—2019/64

Редактор *Л. В. Коретникова* Технический редактор *В.Н. Прусакова* Корректор *Е.Р Ароян* Компьютерная верстка *Ю.В. Поповой*

Сдано в набор 05.12.2018. Подписано в печать 09.01.2019. Формат 60 × 84<sup>1</sup>/<sub>8</sub>. Гарнитура Ариал. Уел. печ. п. 3,26. Уч.-иэд. л. 2.95.

Подготовлено на основе электронной версии, предоставленной разработчиком стандарта

ИД «Юриспруденция», 115419. Москва, ул. Орджоникидзе, 11. www.jurisizdat.ru y-book@mail.ru

Создано в единичном исполнении ФГУП «СТАНДАРТИНФОРМ» для комплектования Федерального информационного фонда стандартов. 117418 М осква, Нахим овский пр-т. д. 31. к. 2. [w w w .gostinfo.ru](https://www.mosexp.ru#) [info@ gostinfo.ru](https://www.mosexp.ru# )

# Поправка к ГОСТ 34.13—2018 Информационная технология. Криптографическая защита информации. Режимы работы блочных шифров

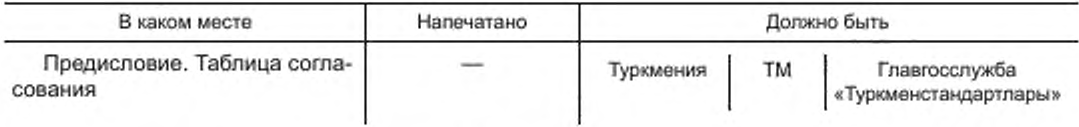

(ИУС No 1 2021 г.)

[ГОСТ 34.13-2018](https://files.stroyinf.ru/Index/705/70511.htm)